证券代码:002506 证券简称:协鑫集成 公告编号:2022-015

## 协鑫集成科技股份有限公司

## 关于召开 2022 年第二次临时股东大会通知

本公司及董事会全体成员保证信息披露内容的真实、准确和完整,没有虚假 记载、误导性陈述或重大遗漏。

#### 一、召开会议基本情况

1、股东大会届次:2022年第二次临时股东大会。

2、召集人:本公司董事会。本次股东大会的召开已经公司第五届董事会第十 四次会议审议通过。

3、本公司董事会认为:本次股东大会会议召开符合有关法律、行政法规、部 门规章、规范性文件和公司章程的规定。

4、会议召开日期和时间

(1)现场会议召开时间为:2022年3月29日下午14:00时

(2)网络投票时间:2022年3月29日,其中通过深圳证券交易所交易系统进 行投票的时间为2022年3月29日9:15—9:25、9:30—11:30 和13:00—15:00;通过 深圳证券交易所互联网投票系统投票的具体时间为2022年3月29日9:15至2022年3 月29日15:00的任意时间。

5、会议召开方式:本次股东大会采取现场投票和网络投票方式。根据深圳证 券交易所《关于全力支持上市公司等市场主体坚决打赢防控新型冠状病毒感染肺 炎疫情阻击战的通知》,鼓励投资者通过网络投票方式参加股东大会。公司将通 过深圳证券交易所交易系统和互联网投票系统向公司股东提供网络形式的投票平 台,公司股东可以在上述网络投票时间内通过深圳证券交易所交易系统或互联网 投票系统行使表决权。同一股东只能选择现场投票、网络投票方式中的一种表决 方式。同一表决权出现重复表决的以第一次投票结果为准。

6、股权登记日:2022年3月24日

7、出席对象:

(1)截至2022年3月24日下午收市时在中国证券登记结算有限责任公司深圳 分公司登记在册的本公司全体股东。上述本公司全体股东均有权出席股东大会, 并可以以书面形式委托代理人出席会议和参加表决,该股东代理人不必是本公司 股东。

(2)本公司董事、监事和高级管理人员。

(3)公司聘请的见证律师。

8、会议地点:江苏省苏州市工业园区新庆路28号会议室(协鑫能源中心)

### 二、会议审议事项

1、本次股东大会提案及编码情况

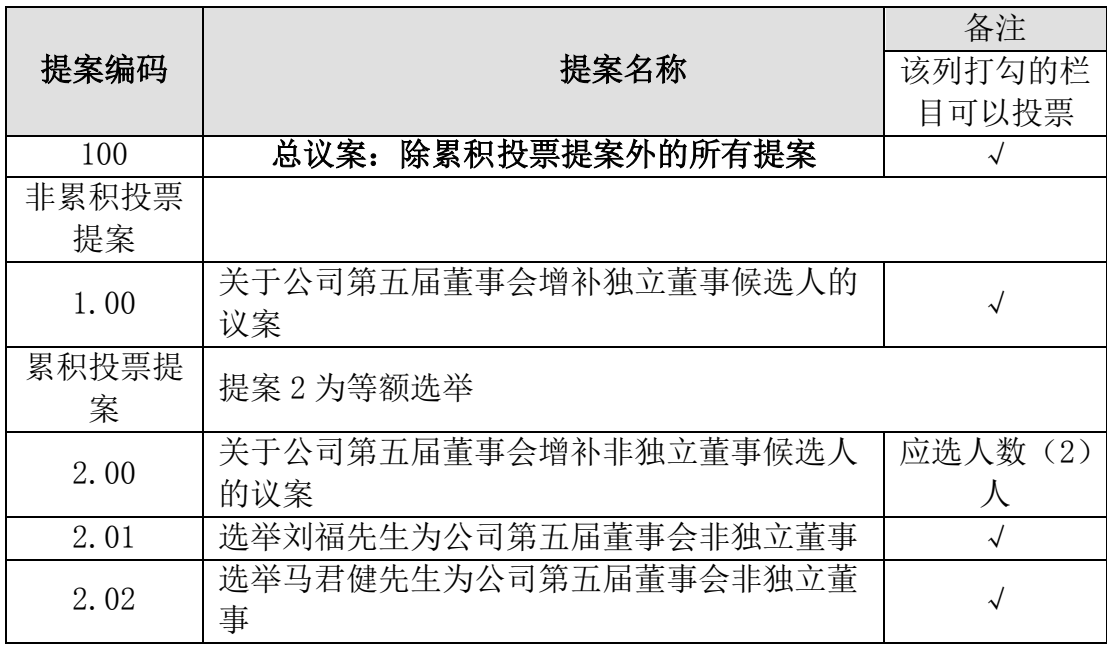

2、上述议案已经公司第五届董事会第十四次会议审议通过,并同意提交至公 司2022年第二次临时股东大会审议,具体内容详见公司于2022年3月11日在指定信 息披露媒体《证券时报》《中国证券报》《上海证券报》《证券日报》及巨潮资 讯网(http://www.cninfo.com.cn)上的《第五届董事会第十四次会议决议公告》 (公告编号:2022-012)。其中独立董事候选人的任职资格和独立性尚需经深交 所备案审核无异议,股东大会方可进行表决。

3、上述议案均属于普通决议事项,需经出席会议的股东(包括股东代理人) 所持表决权的过半数通过。议案2采用累积投票表决方式,非独立董事候选人以得

票多少的顺序来确认是否能被选举成为董事,但每位当选董事的得票必须超过出 席股东大会股东所持投票总数的二分之一。公司将对中小投资者的表决单独计票。 中小投资者是指除上市公司的董事、监事、高级管理人员以及单独或者合计持有 公司5%以上股份的股东以外的其他股东。

### 三、会议登记方法

1、登记时间:2022年3月25日,上午9:00-12:00,下午13:30-17:30。

2、登记方式:

(1)个人股东持本人身份证、深圳证券代码卡办理登记。

(2)法人股东持深圳证券代码卡、法人营业执照复印件(须加盖公司公章)、 法定代表人授权委托书和出席人身份证办理登记。

(3)委托代理人必须持有股东深圳证券代码卡、股东签署或盖章的授权委托 书、股东营业执照复印件(须加盖公司公章)或本人身份证、代理人本人身份证 办理登记手续。

(4)异地股东可凭以上有关证件采取传真或信函方式登记,请在上述会议登 记时间结束前送达公司,并电话确认。

3、登记地点:江苏省苏州市工业园区新庆路28号(协鑫能源中心)

4、会议联系方式:

会议联系人:马君健、张婷

联系电话: 0512-69832889

传真:0512-69832875

联系地址: 江苏省苏州市工业园区新庆路28号(协鑫能源中心)

邮编: 215125

5、注意事项:

(1)出席会议的股东及股东代理人请携带相关证件原件到场。

(2)股东大会工作人员将于会议主持人宣布现场出席会议的股东和代理人人 数及所持有表决权的股份总数之前,终止会议登记,请出席会议的股东提前到场。

(3)与会代表在参会期间的交通、通讯、食宿费用自理。

## 四、参加网络投票的具体操作流程

本次股东大会公司向股东提供网络投票平台,股东可以通过深交所交易系统 和互联网投票系统(地址为http://wltp.cninfo.com.cn)参加投票。参加网络投 票的具体操作内容详见附件1。

### 五、备查文件

1、公司第五届董事会第十四次会议决议。

特此公告。

协鑫集成科技股份有限公司董事会

二〇二二年三月十日

附件1:

# 参加网络投票的具体操作流程

#### 一、网络投票的程序

1、投票代码:362506;

2、投票简称:协鑫投票;

3、本次股东大会议案为非累积投票议案,填报表决意见为: "同意"、"反 对"或"弃权";

4、如设置总议案,股东对总议案进行投票,视为对本次所有提案表达相同意 见。股东对总议案与具体提案重复投票时,以第一次有效投票为准。如股东先对 具体提案投票表决,再对总议案投票表决,则以已投票表决的具体提案的表决意 见为准,其他未表决的提案以总议案的表决意见为准;如先对总议案投票表决, 再对具体提案投票表决,则以总议案的表决意见为准。

#### 二、通过深交所交易系统投票的程序

1、投票时间:2022年3月29日的交易时间,即9:15—9:25、9:30—11:30 和  $13:00 - 15:00$ .

2、股东可以登录证券公司交易客户端通过交易系统投票。

#### 三、通过深交所互联网投票系统投票的程序

1、互联网投票系统开始投票的时间为2022年3月29日(现场股东大会召开当 日)上午9:15,结束时间为2022年3月29日(现场股东大会结束当日)下午15:00。

2、股东通过互联网投票系统进行网络投票,需按照《深圳证券交易所投资者 网络服务身份认证业务指引(2016年修订)》的规定办理身份认证,取得"深交 所数字证书"或"深交所投资者服务密码"。具体的身份认证流程可登录互联网 投票系统 http://wltp.cninfo.com.cn 规则指引栏目查阅。

3、股东根据获取的服务密码或数字证书,可登http://wltp.cninfo.com.cn 在规定时间内通过深交所互联网投票系统进行投票。

附件2:

# 授 权 委 托 书

兹全权委托\_\_\_\_\_\_\_\_\_\_\_先生(女士)代表我单位(个人),出席协鑫集成科 技股份有限公司2022年第二次临时股东大会,并代表本人依照以下指示对下列议 案投票。若委托人没有对表决权的形式方式做出具体指示,受托人可以按自己的 意愿投票。

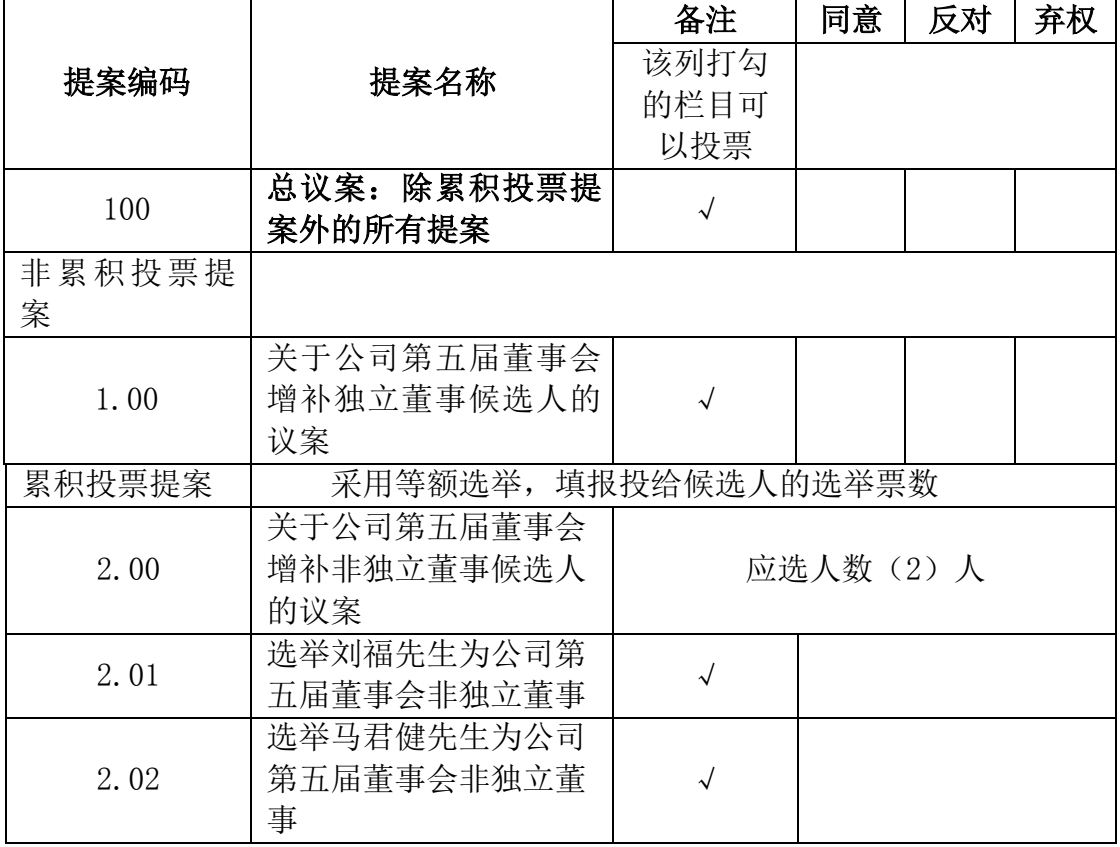

委托书有效期限:自签署日至本次股东大会结束

委托人姓名或名称(签章):

委托人身份证号码(营业执照号码):

委托人持股数:

委托人股东账户:

受托人签名:

受托人身份证号:

委托日期:

附注:

1、本次股东大会以累计投票方式选举非独立董事 2 人。股东所拥有的选举票 数为其所持有表决权的股份数量乘以应选人数,股东可以将所拥有的选举票数以 应选人数为限在候选人中任意分配(可以投出零票),但总数不得超过其拥有的 选举票数;

2、如欲投票同意提案,请在"同意"栏内相应地方填上"√";如欲投票反 对提案,请在"反对"栏内相应地方填上"√";如欲投票弃权提案,请在"弃 权"栏内相应地方填上"√";

3、授权委托书剪报、复印或按以上格式自制均有效;单位委托须加盖单位公 章。